*Important Calculators of Vibrational Spectroscopy Formulas...* 1/11

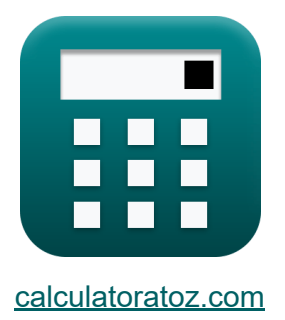

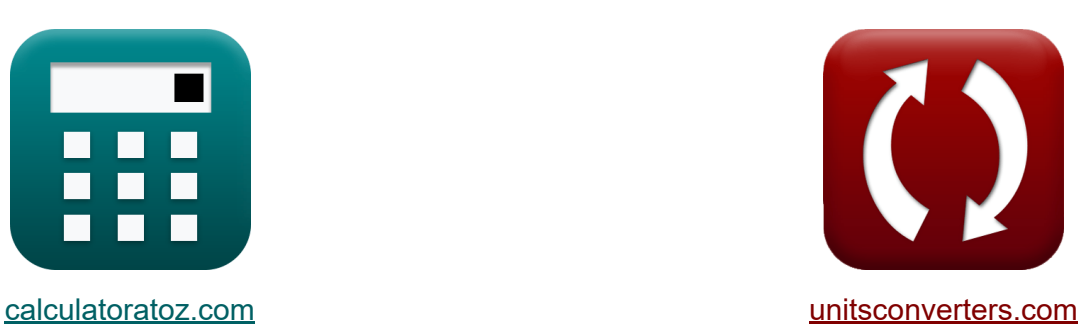

# **Ważne kalkulatory spektroskopii wibracyjnej Formuły**

#### [Kalkulatory!](https://www.calculatoratoz.com/pl) Przykłady! [konwersje!](https://www.unitsconverters.com/pl)

Przykłady!

Zakładka **[calculatoratoz.com](https://www.calculatoratoz.com/pl)**, **[unitsconverters.com](https://www.unitsconverters.com/pl)**

Najszerszy zasięg kalkulatorów i rośnięcie - **30 000+ kalkulatorów!** Oblicz z inną jednostką dla każdej zmiennej - **W wbudowanej konwersji jednostek!**

Najszerszy zbiór miar i jednostek - **250+ pomiarów!**

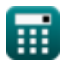

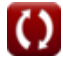

## Nie krępuj się UDOSTĘPNIJ ten dokument swoim znajomym!

*[Zostaw swoją opinię tutaj...](https://docs.google.com/forms/d/e/1FAIpQLSf4b4wDgl-KBPJGChMJCxFlqrHvFdmw4Z8WHDP7MoWEdk8QOw/viewform?usp=pp_url&entry.1491156970=Wa%C5%BCne%20kalkulatory%20spektroskopii%20wibracyjnej%20Formu%C5%82y)*

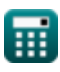

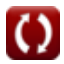

# **Lista 21 Ważne kalkulatory spektroskopii wibracyjnej Formuły**

### **Ważne kalkulatory spektroskopii wibracyjnej** M

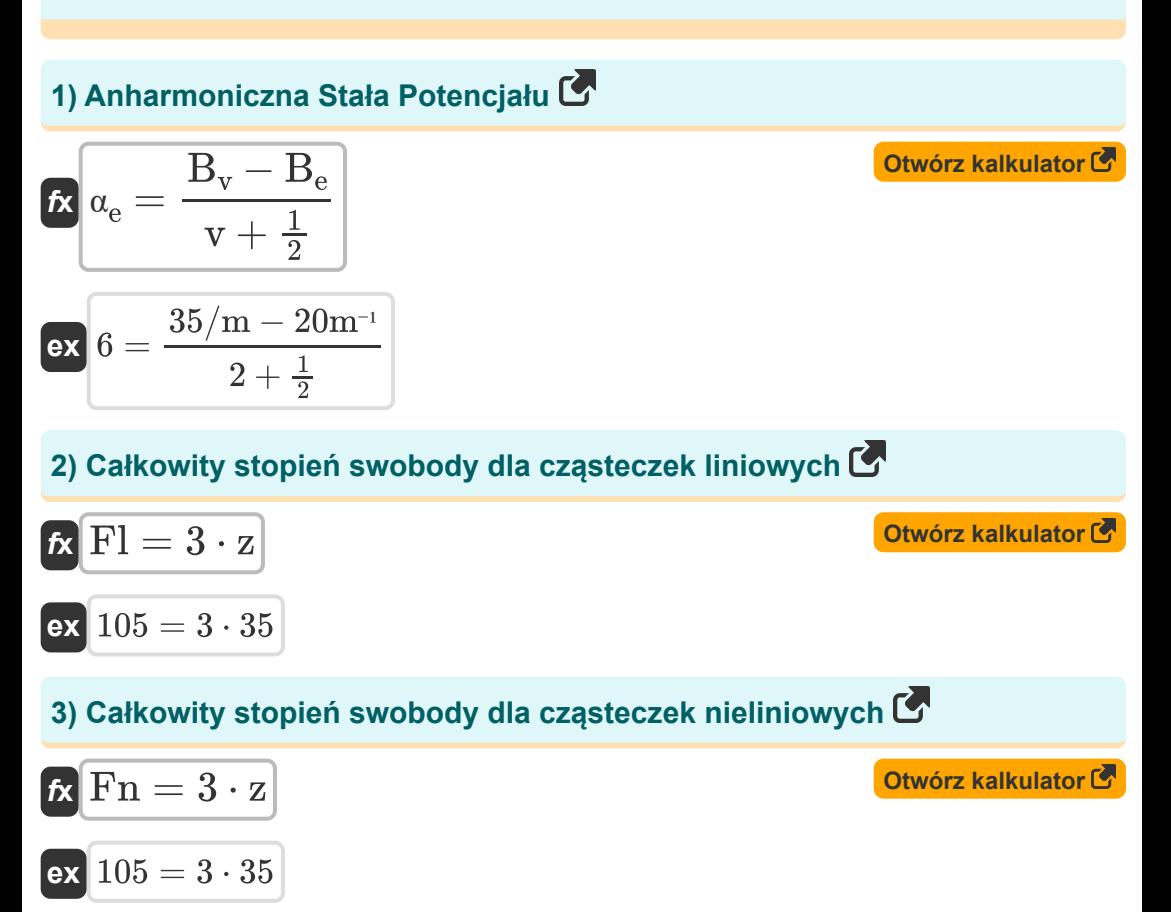

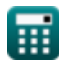

*Important Calculators of Vibrational Spectroscopy Formulas...* 4/11

#### **4) Częstotliwość wibracji przy danej częstotliwości podstawowej**

$$
\mathbf{\hat{x}}\begin{bmatrix} v_{\text{vib}} = \frac{v_{0->1}}{1-2 \cdot x_e} \end{bmatrix}
$$
otwórz kalkulator C  
ex  
1.346154Hz = 
$$
\frac{0.7 \text{Hz}}{1-2 \cdot 0.24}
$$

**5) Częstotliwość wibracji przy podanej drugiej częstotliwości nadtonowej**

$$
\kappa\boxed{\text{v}_{\text{vib}}=\frac{\text{v}_{\text{0-}>3}}{3}\cdot(1-(4\cdot \text{x}_\text{e}))}
$$

**[Otwórz kalkulator](https://www.calculatoratoz.com/pl/vibrational-frequency-given-second-overtone-frequency-calculator/Calc-8954)** 

$$
\textbf{ex} \boxed{0.006667 \text{Hz} = \frac{0.50 \text{Hz}}{3} \cdot (1 - (4 \cdot 0.24))}
$$

#### **6) Częstotliwość wibracji przy podanej pierwszej częstotliwości nadtonowej**

**[Otwórz kalkulator](https://www.calculatoratoz.com/pl/vibrational-frequency-given-first-overtone-frequency-calculator/Calc-8952)** 

$$
\kappa\boxed{v_{vib}=\frac{v_{0\text{ > }2}}{2}\cdot(1-3\cdot x_{e})}
$$

$$
\boxed{\text{ex}}\ 0.105 \text{Hz} = \frac{0.75 \text{Hz}}{2} \cdot (1 - 3 \cdot 0.24)
$$

**7) Druga częstotliwość nadtonów**

 $f{\mathbf x}|_{{\bf v}_{0-}>3} = (3 \cdot {\bf v}_{\rm vib}) \cdot (1 - 4 \cdot {\bf x}_{\rm e})^{\frac{1}{2}}$ 

$$
ex\big|0.156Hz = (3 \cdot 1.3Hz) \cdot (1 - 4 \cdot 0.24)
$$

**[Otwórz kalkulator](https://www.calculatoratoz.com/pl/second-overtone-frequency-calculator/Calc-8953)** 

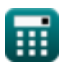

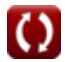

*Important Calculators of Vibrational Spectroscopy Formulas...* 5/11

### **8) Maksymalna liczba drgań przy użyciu stałej anharmoniczności**

$$
\mathbf{R} \mathbf{v}_{\max} = \frac{(\omega^{\prime})^2}{4 \cdot \omega^{\prime} \cdot \mathbf{E}_{\text{vf}} \cdot \mathbf{x}_{e}}
$$
\n
$$
\mathbf{ex} \quad 0.15625 = \frac{(15/m)^2}{4 \cdot 15/m \cdot 100J \cdot 0.24}
$$
\n9) Maksymalna wibracyjna liczba kwantowa 15  
\n
$$
\mathbf{v}_{\max} = \left(\frac{\omega^{\prime}}{2 \cdot \mathbf{x}_{e} \cdot \omega^{\prime}}\right) - \frac{1}{2}
$$
\n
$$
\mathbf{ex} \quad 1.583333 = \left(\frac{15/m}{2 \cdot 0.24 \cdot 15/m}\right) - \frac{1}{2}
$$
\n10) Pierwsza częstotliwość nadtonowa 15  
\n
$$
\mathbf{R} \quad \mathbf{v}_{0 \rightarrow 2} = (2 \cdot \mathbf{v}_{\text{vib}}) \cdot (1 - 3 \cdot \mathbf{x}_{e})
$$
\n
$$
\mathbf{ex} \quad 0.728 \text{Hz} = (2 \cdot 1.3 \text{Hz}) \cdot (1 - 3 \cdot 0.24)
$$
\n11) Podstawowa częstotliwość przejść wibracyjnych 15  
\n
$$
\mathbf{r}_{0 \rightarrow 1} = \mathbf{v}_{\text{vib}} \cdot (1 - 2 \cdot \mathbf{x}_{e})
$$
\n
$$
\mathbf{ex} \quad 0.676 \text{Hz} = 1.3 \text{Hz} \cdot (1 - 2 \cdot 0.24)
$$

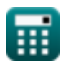

 $\overline{\textbf{O}}$ 

*Important Calculators of Vibrational Spectroscopy Formulas...* 6/11

#### **12) Stała anharmoniczności dla drugiej częstotliwości nadtonowej**

$$
\begin{aligned} \mathbf{\hat{x}}\textbf{x}_{\text{e}}&=\frac{1}{4}\cdot\left(1-\left(\frac{\textbf{v}_{\text{0-3}}}{3\cdot\textbf{v}_{\text{vib}}}\right)\right) \\\\ \mathbf{ex}\textbf{0.217949}&=\frac{1}{4}\cdot\left(1-\left(\frac{0.50\text{Hz}}{3\cdot1.3\text{Hz}}\right)\right. \end{aligned}
$$

#### **13) Stała anharmoniczności dla pierwszej częstotliwości nadtonowej**

 $\overline{\frac{3 \cdot 1.3 \text{Hz}}{3 \cdot 1.3 \text{Hz}}}$  ) )

**[Otwórz kalkulator](https://www.calculatoratoz.com/pl/anharmonicity-constant-given-first-overtone-frequency-calculator/Calc-9303)** 

**[Otwórz kalkulator](https://www.calculatoratoz.com/pl/anharmonicity-constant-given-second-overtone-frequency-calculator/Calc-9306)** 

$$
\kappa\!\left|\mathbf{x}_{\mathrm{e}}=\frac{1}{3}\cdot\left(1-\left(\frac{\mathbf{v}_{\mathrm{0-}>2}}{2\cdot\mathbf{v}_{\mathrm{vib}}}\right)\right)\right|
$$

$$
\textbf{ex} \boxed{0.237179 = \frac{1}{3} \cdot \left( 1 - \left( \frac{0.75 \text{Hz}}{2 \cdot 1.3 \text{Hz}} \right) \right)}
$$

### **14) Stała anharmoniczności przy danej częstotliwości podstawowej**

 $\overline{\textbf{f}}$ **x**  $\overline{\textbf{x}}$ <sub>e</sub> =  $\overline{\text{ex}}$  0.497308  $=$  $\overline{v_0 - v_{0-1}}$  $\overline{2\cdot \mathrm{v}_0}$  $130\text{Hz} - 0.7\text{Hz}$  $\overline{2\cdot 130\text{Hz}}$ 

#### **15) Stała obrotowa dla stanu wibracyjnego**

 $f{\bf x}\Big|{\bf B}_{\rm v}={\bf B}_{\rm e}+\Big| \; \alpha_{\rm e} \cdot \Big| \; {\rm v} \; + \; \Big| \;$  $\overline{1}$  $\frac{1}{2}$ )

$$
\boxed{\text{ex}}\,\boxed{35/\text{m}=20\text{m}^{-1}+\left(6\cdot\left(2+\frac{1}{2}\right)\right)}
$$

**[Otwórz kalkulator](https://www.calculatoratoz.com/pl/anharmonicity-constant-given-fundamental-frequency-calculator/Calc-8948)** 

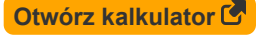

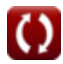

*Important Calculators of Vibrational Spectroscopy Formulas...* 7/11

**[Otwórz kalkulator](https://www.calculatoratoz.com/pl/rotational-constant-related-to-equilibrium-calculator/Calc-5627)** 

**[Otwórz kalkulator](https://www.calculatoratoz.com/pl/vibrational-quantum-number-using-rotational-constant-calculator/Calc-5629)** 

**16) Stała obrotowa związana z równowagą** 

$$
\begin{aligned} \textbf{\textit{fx}}\left[\textbf{B}_\text{e}=\textbf{B}_\text{v}-\left(\alpha_\text{e}\cdot\left(\text{v}+\frac{1}{2}\right)\right)\right] \\\\ \textbf{ex} \boxed{20\text{m}^{\text{-1}}=35/\text{m}-\left(6\cdot\left(2+\frac{1}{2}\right)\right)} \end{aligned}
$$

**17) Wibracyjna liczba kwantowa przy użyciu stałej obrotowej** 

$$
\boldsymbol{\kappa}\!\left[\boldsymbol{v}=\left(\frac{B_{v}-B_{e}}{\alpha_{e}}\right)-\frac{1}{2}\right]
$$

$$
\exp\left(2=\left(\frac{35/m-20m^{-1}}{6}\right)-\frac{1}{2}\right)
$$

### **18) Wibracyjna liczba kwantowa przy użyciu wibracyjnej liczby falowej**

$$
\kappa\!\left[\mathrm{v}=\left(\frac{\mathrm{E_{vf}}}{\mathrm{[hP]}}\cdot\omega^{\flat}\right)-\frac{1}{2}\right]
$$

$$
\textbf{ex}\left[2.3\text{E}\degree 36=\left(\frac{100\text{J}}{\text{[hP]}}\cdot 15/\text{m}\right)-\frac{1}{2}\right]
$$

**[Otwórz kalkulator](https://www.calculatoratoz.com/pl/vibrational-quantum-number-using-vibrational-wavenumber-calculator/Calc-5607)** 

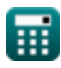

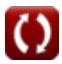

*Important Calculators of Vibrational Spectroscopy Formulas...* 8/11

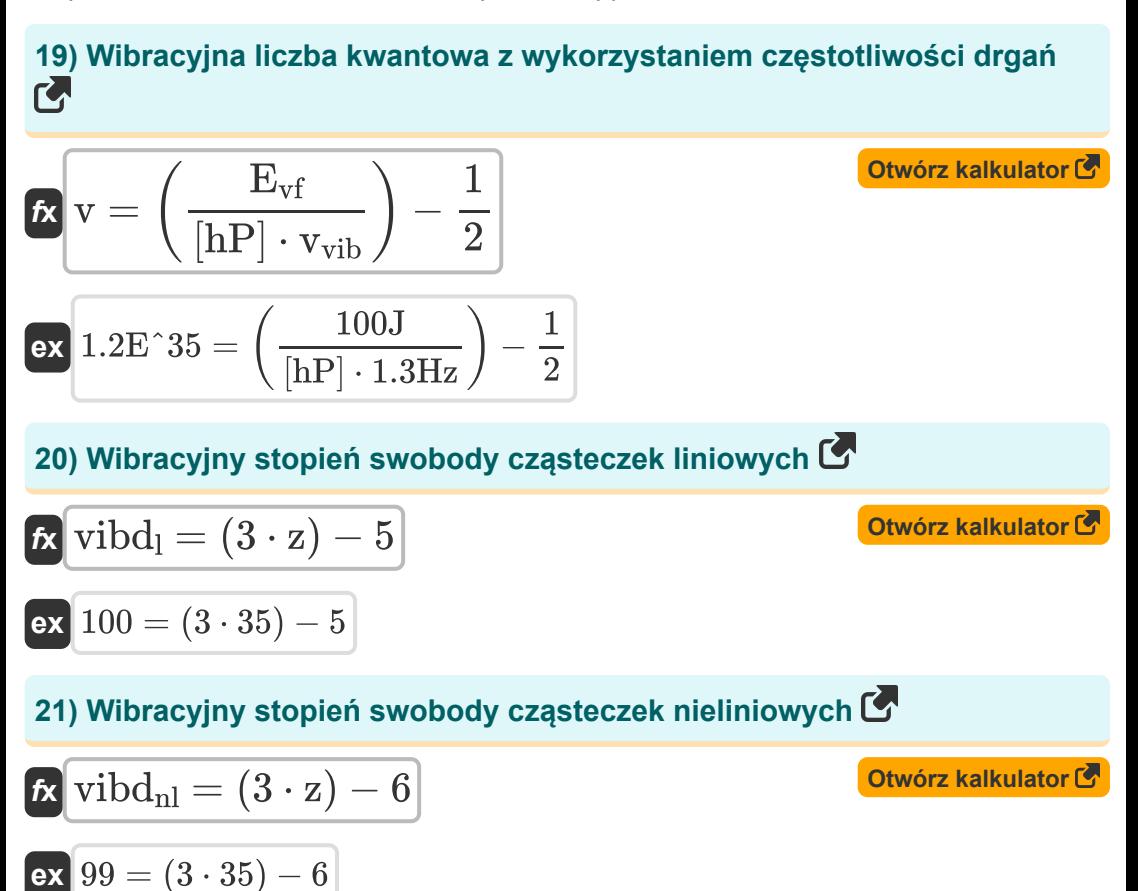

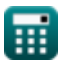

# **Używane zmienne**

- **B<sup>e</sup>** Stała równowaga rotacyjna *(Na metr)*
- **B<sup>v</sup>** Stała wibracja rotacyjna *(1 na metr)*
- **Evf** Energia wibracyjna *(Dżul)*
- **Fl** Liniowy stopień swobody
- **Fn** Stopień swobody nieliniowy
- **v** Wibracyjna liczba kwantowa
- **v<sup>0</sup>** Częstotliwość wibracji *(Herc)*
- **v0->1** Podstawowa częstotliwość *(Herc)*
- **v0->2** Pierwsza częstotliwość alikwotu *(Herc)*
- **v0->3** Druga częstotliwość alikwotu *(Herc)*
- **vmax** Maksymalna liczba wibracji
- **vvib** Częstotliwość wibracji *(Herc)*
- **vibd<sup>l</sup>** Liniowy stopień wibracyjny
- **vibdnl** Nieliniowy stopień wibracji
- **x<sup>e</sup>** Stała anharmonii
- **z** Liczba atomów
- **α<sup>e</sup>** Stała potencjału anharmonicznego
- **ω'** Liczba fal wibracyjnych *(1 na metr)*

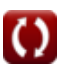

# **Stałe, funkcje, stosowane pomiary**

- Stały: **[hP]**, 6.626070040E-34 Kilogram Meter² / Second *Planck constant*
- Pomiar: **Energia** in Dżul (J) *Energia Konwersja jednostek*
- Pomiar: **Częstotliwość** in Herc (Hz) *Częstotliwość Konwersja jednostek*
- Pomiar: **Numer fali** in 1 na metr (1/m) *Numer fali Konwersja jednostek*
- Pomiar: Liniowa gęstość atomowa in Na metr (m<sup>-1</sup>) *Liniowa gęstość atomowa Konwersja jednostek*

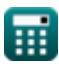

*Important Calculators of Vibrational Spectroscopy Formulas...* 11/11

# **Sprawdź inne listy formuł Ważne kalkulatory spektroskopii Poziomy energii wibracyjnej wibracyjnej Formuły Formuły Correct Formula** Nie krępuj się UDOSTĘPNIJ ten dokument swoim znajomym!

### **PDF Dostępne w**

[English](https://www.calculatoratoz.com/PDF/Nodes/11283/Important-calculators-of-vibrational-spectroscopy-Formulas_en.PDF) [Spanish](https://www.calculatoratoz.com/PDF/Nodes/11283/Important-calculators-of-vibrational-spectroscopy-Formulas_es.PDF) [French](https://www.calculatoratoz.com/PDF/Nodes/11283/Important-calculators-of-vibrational-spectroscopy-Formulas_fr.PDF) [German](https://www.calculatoratoz.com/PDF/Nodes/11283/Important-calculators-of-vibrational-spectroscopy-Formulas_de.PDF) [Russian](https://www.calculatoratoz.com/PDF/Nodes/11283/Important-calculators-of-vibrational-spectroscopy-Formulas_ru.PDF) [Italian](https://www.calculatoratoz.com/PDF/Nodes/11283/Important-calculators-of-vibrational-spectroscopy-Formulas_it.PDF) [Portuguese](https://www.calculatoratoz.com/PDF/Nodes/11283/Important-calculators-of-vibrational-spectroscopy-Formulas_pt.PDF) [Polish](https://www.calculatoratoz.com/PDF/Nodes/11283/Important-calculators-of-vibrational-spectroscopy-Formulas_pl.PDF) [Dutch](https://www.calculatoratoz.com/PDF/Nodes/11283/Important-calculators-of-vibrational-spectroscopy-Formulas_nl.PDF)

*9/24/2023 | 4:45:13 AM UTC [Zostaw swoją opinię tutaj...](https://docs.google.com/forms/d/e/1FAIpQLSf4b4wDgl-KBPJGChMJCxFlqrHvFdmw4Z8WHDP7MoWEdk8QOw/viewform?usp=pp_url&entry.1491156970=Wa%C5%BCne%20kalkulatory%20spektroskopii%20wibracyjnej%20Formu%C5%82y)*